## **Como diagnosticar e solucionar problemas**

Esta seção fornece informações sobre solução de problemas do seu computador. Se você não puder resolver o problema usando as diretrizes a seguir, consulte "Como usar as ferramentas de suporte", na página [43](#page--1-0) ou "Como entrar em contato com a Dell", na página [67.](#page--1-1)

## **Códigos de bipe**

Seu computador pode emitir uma série de bipes durante a inicialização se houver erros ou problemas. Essa série de bipes, chamada de código de bipes, identifica um problema. Se isso ocorrer, anote o código de bipe e entre em contato com a Dell (consulte "Como entrar em contato com a Dell", na página [67\)](#page--1-1).

**NOTA:** Para trocar peças, consulte o *Manual de Serviço* em **support.dell.com/manuals**.

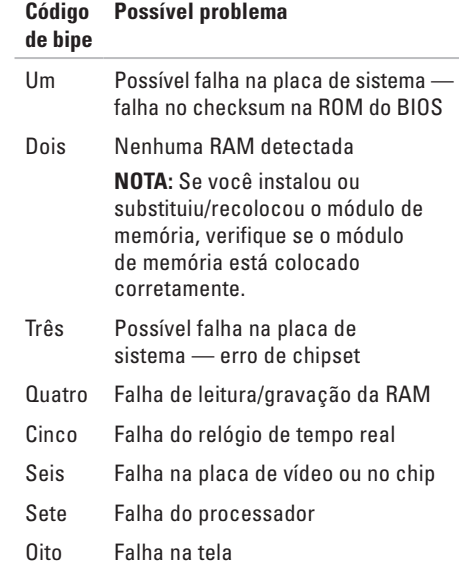